<span id="page-0-2"></span>**graph —** The graph command

[Description](#page-0-0) [Syntax](#page-0-1) [Remarks and examples](#page-1-0) [Also see](#page-2-0)

## <span id="page-0-0"></span>**Description**

<span id="page-0-1"></span>graph draws graphs.

# **Syntax**

graph . . .

The commands that draw graphs are

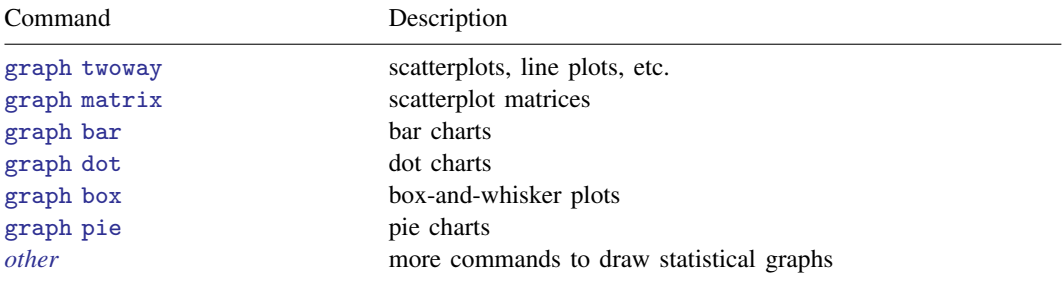

The commands that save a previously drawn graph, redisplay previously saved graphs, and combine graphs are

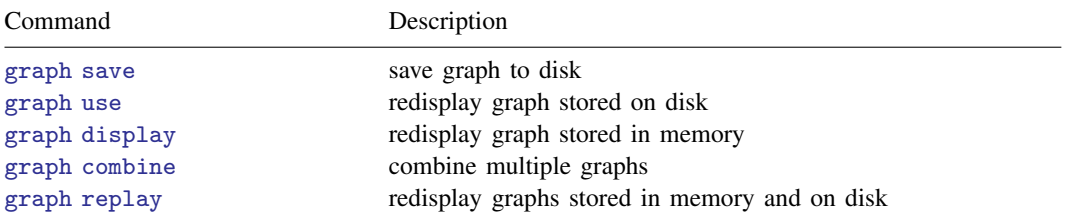

The commands for printing a graph are

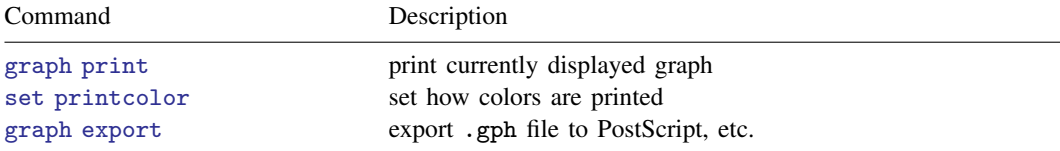

#### **2 [graph](#page-0-2) — The graph command**

The commands that deal with the graphs currently stored in memory are

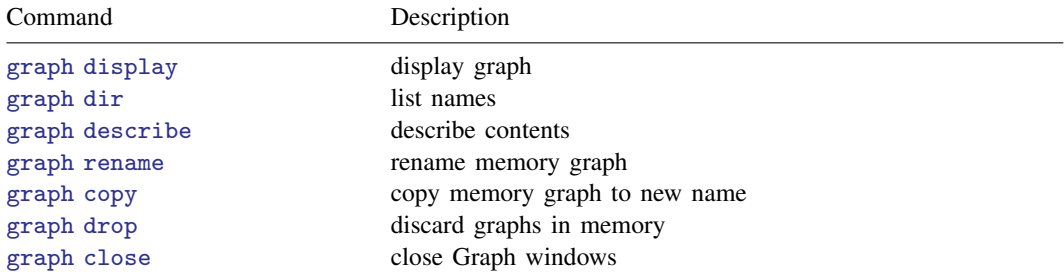

The commands that describe available schemes and allow you to identify and set the default scheme are

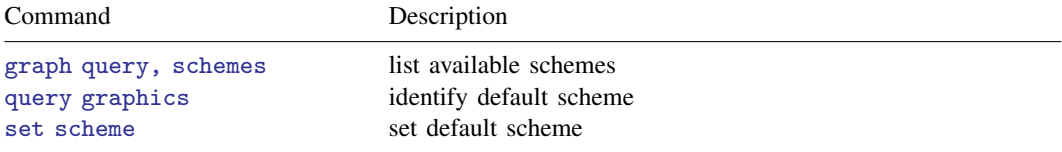

The command that lists available styles is

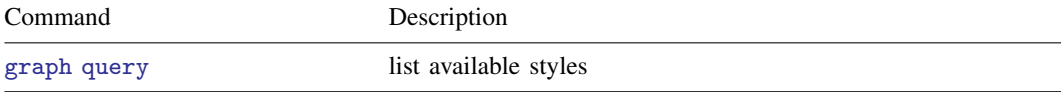

The command for setting options for printing and exporting graphs is

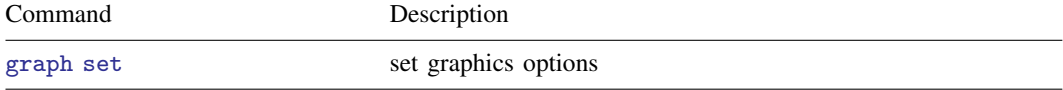

The command that allows you to draw graphs without displaying them is

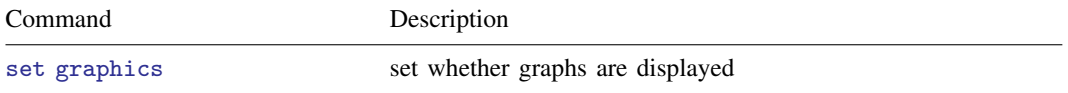

### <span id="page-1-0"></span>**Remarks and examples [stata.com](http://stata.com)**

See [G-1] [Graph intro](https://www.stata.com/manuals/g-1graphintro.pdf#g-1Graphintro).

### <span id="page-2-0"></span>**Also see**

- [G-1] **[Graph intro](https://www.stata.com/manuals/g-1graphintro.pdf#g-1Graphintro)** Introduction to graphics
- [G-2] [graph other](https://www.stata.com/manuals/g-2graphother.pdf#g-2graphother) Other graphics commands
- [G-2] [graph export](https://www.stata.com/manuals/g-2graphexport.pdf#g-2graphexport) Export current graph
- [G-2] [graph print](https://www.stata.com/manuals/g-2graphprint.pdf#g-2graphprint) Print a graph

Stata, Stata Press, and Mata are registered trademarks of StataCorp LLC. Stata and Stata Press are registered trademarks with the World Intellectual Property Organization of the United Nations. StataNow and NetCourseNow are trademarks of StataCorp LLC. Other brand and product names are registered trademarks or trademarks of their respective companies. Copyright (c) 1985–2023 StataCorp LLC, College Station, TX, USA. All rights reserved.

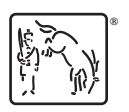

For suggested citations, see the FAQ on [citing Stata documentation](https://www.stata.com/support/faqs/resources/citing-software-documentation-faqs/).